# **EJC-WHATSAPP-INFOKANAL WISSENSWERTES AUF EINEN BLICK**

aktuell, schnell und direkt auf dem Smartphone

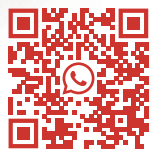

#### **Wieso gibt es einen EJC-Infokanal auf WhatsApp?**

Mit dem EJC-Infokanal wollen wir die Vereine und Chöre, die im Eugen-Jaekle-Chorverband organisiert sind, näher zusammenbringen. Sängerinnen und Sänger sowie Vereinsverantwortliche erfahren so schnell und einfach, was in anderen Vereinen musikalisch passiert und welche Neuerungen es im EJC gibt – und das alles direkt auf ihrem Smartphone. Immer aktuell, einfach in der Anwendung und mit wenig Aufwand für die Nutzerinnen und Nutzer. So bleiben die Chor-Interessierten auf dem Laufenden, was über ihre Vereinsgrenzen hinweg passiert, und wir stärken die vereinsübergreifenden Netzwerke im EJC.

# **Welche Inhalte werden im EJC-Infokanal veröffentlicht?**

Der Infokanal ist gedacht für musikalische Informationen der Chöre, die an eine breite Öffentlichkeit gerichtet sind. Hierunter fallen geplante Konzerte, übergreifende Chor-Projekte, Chor-Neugründungen oder Vereinsjubiläen. Wie eine Art Mitteilungsblatt, aber auf digitaler, vereinsübergreifender Ebene. Ebenso nutzt der Chorverband diesen Kanal, um über wichtige Mitteilungen, Neuerungen sowie Angebote (z.B. zu Fortbildungen) im Chorverband zu informieren.

### **Wie häufig werden Inhalte im EJC-Infokanal gepostet?**

Das ist abhängig von der Menge und Regelmäßigkeit der eingereichten Beiträge. Das Administratoren-Team ist bemüht, eine angemessene Häufigkeit von Nachrichten im Infokanal zu erreichen, ohne die Community zu überladen. Saisonal kann sich die Anzahl der Beiträge erhöhen, beispielsweise in der Vorweihnachtszeit (z.B. aufgrund von vermehrten Adventskonzerten).

### **Wer veröffentlicht Inhalte im EJC-Infokanal?**

Die Inhalte im EJC-WhatsApp-Infokanal werden von einem kleinen Administratoren-Team des EJC eingestellt. Die Kontaktdaten zu den Admins finden Sie im Menü des EJC-Infokanals im Beschreibungstext direkt auf WhatsApp.

#### **Wie kann ich dem EJC-WhatsApp-Infokanal beitreten?**

Der Beitritt im EJC-Infokanal erfolgt freiwillig. Mit dem Beitritt erklären Sie sich mit den WhatsApp-Nutzungsbedingungen einverstanden. Scannen Sie zum Beitritt einfach den QR-Code mit Ihrem Smartphone und folgen Sie den Anweisungen. Nutzen Sie alternativ diesen Link, indem Sie ihn im Internet-Browser Ihres Smartphones eingeben: **ogy.de/ejc-infokanal**

## **Wie kann ich aus dem EJC-Infokanal später wieder austreten?**

Die Mitgliedschaft im EJC-Infokanal erfolgt für alle Teilnehmenden anonym: Ihr Name wird lediglich den Administratoren angezeigt. Ein- und Austritte von Personen sind für die anderen Nutzerinnen und Nutzer nicht einsehbar. Der Austritt ist jederzeit und ohne Ankündigung möglich. Dafür in den Einstellungen des WhatsApp-Kanals einfach auf "Nicht mehr abonnieren" klicken.

## **Wieso kann ich Inhalte im EJC-Infokanal nicht kommentieren?**

Der EJC-WhatsApp-Kanal ist ein reiner Informationskanal und keine Austauschplattform. Wir wollen ihn relevant halten und nicht mit Infos oder Nachrichten einzelner Nutzerinnen und Nutzer überladen. Wenn Sie möchten, können Sie jedoch gerne veröffentlichte Beiträge liken.

### **Wie kann ich selbst Informationen im EJC-Infokanal teilen?**

Schicken Sie dazu die aufbereiteten Informationen an einen der Administratoren direkt in WhatsApp. Bitte halten Sie sich dabei möglichst kurz. Ideal sind fertig gestaltete Bilddateien mit allen Infos zur Veranstaltung, z.B. ein Poster vom geplanten Konzert.

Die Kontaktdaten zu den Admins finden Sie im Menü des EJC-Infokanals im Beschreibungstext direkt auf WhatsApp. Sie können die Inhalte einmalig posten lassen. Das Admin-Team behält sich das Recht vor, nur solche Inhalte zu veröffentlichen, die für die gesamte EJC-Community relevant sind. Wir bitten hierfür um Verständnis.

Eugen-Jackle-Chonerband. Wir sind ganz Chor!